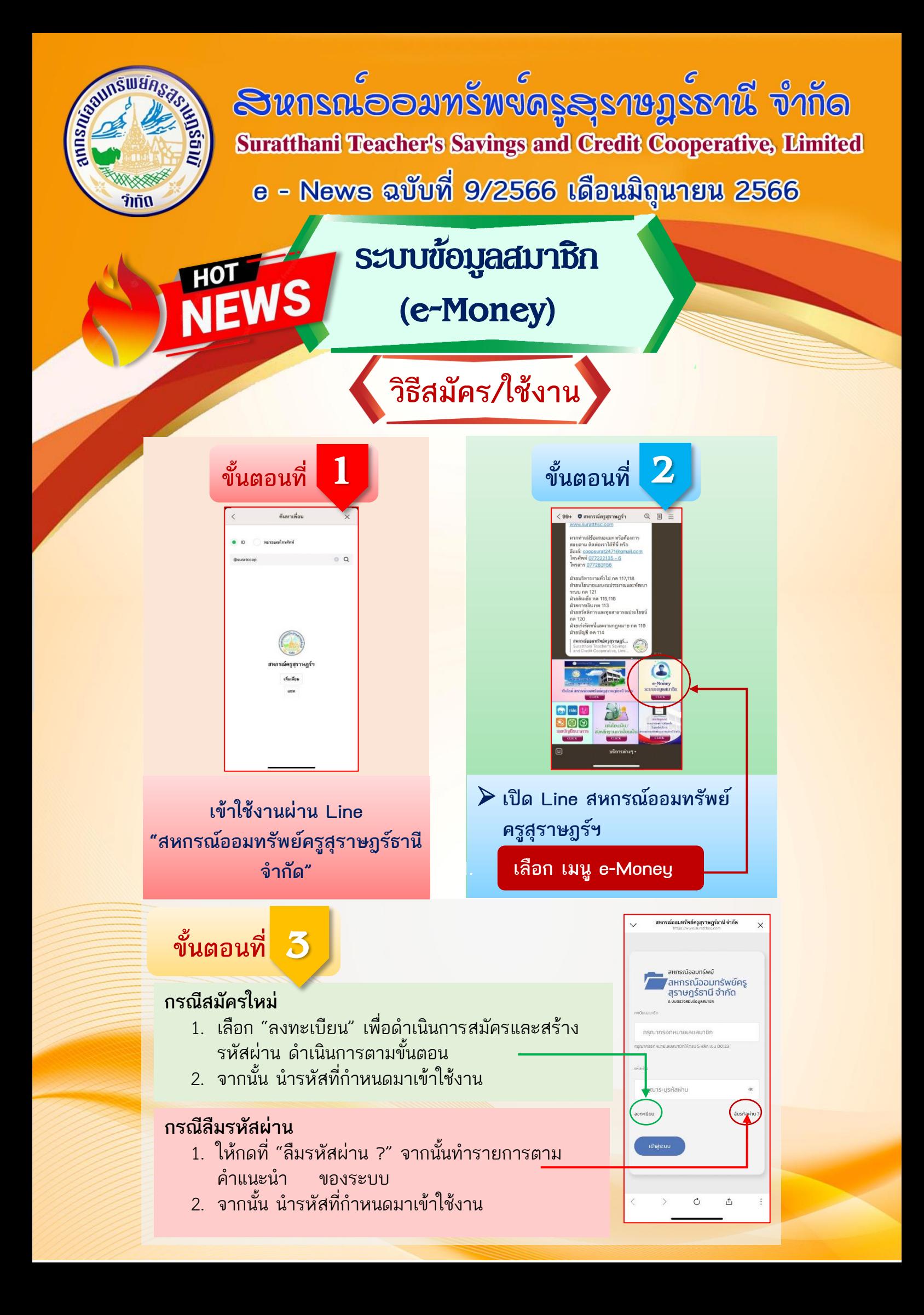

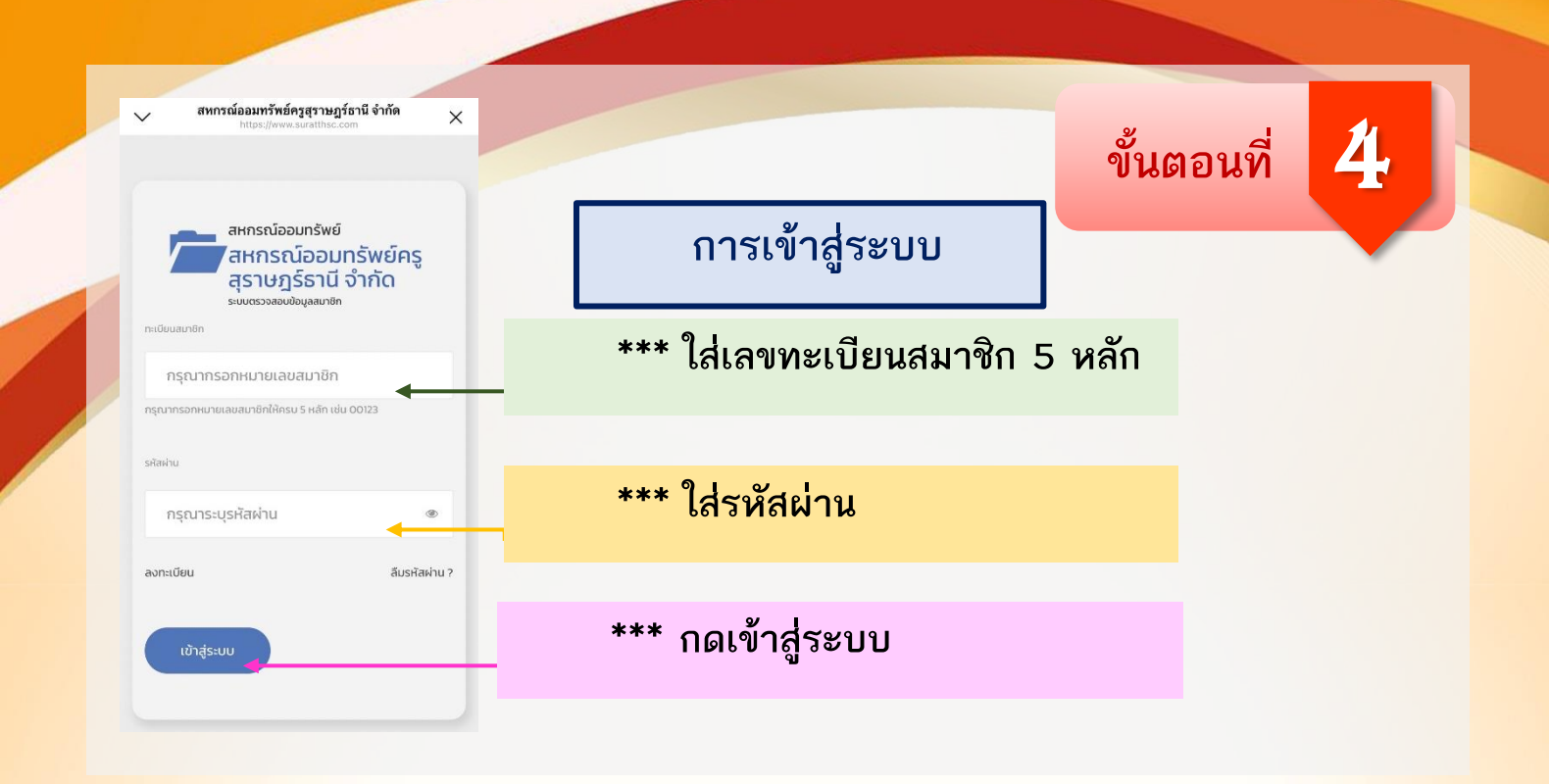

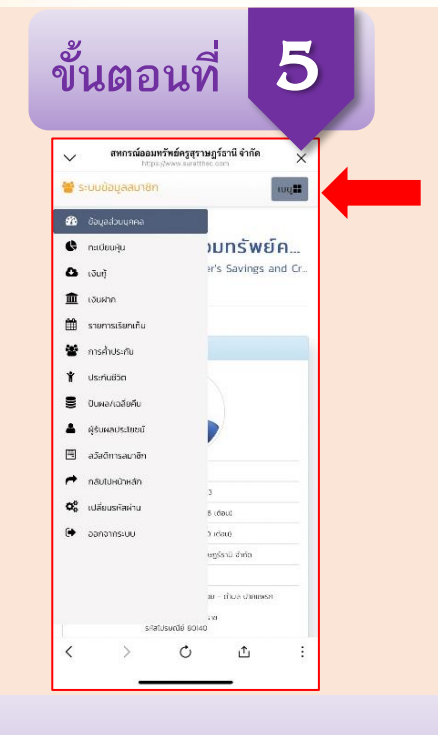

**ปุ่มเมนู จะอยู่มุมขวาบน จากนั้นเลือกหมวดที่ต้องการดู**

 $G+$ 

**สมาชิกสามารถอ่านรายละเอียด การใช้งานระบบ e-Money ได้โดย [คลิก](https://www.suratthsc.com/mediafiles/data/1424689354.pdf) Link นี้หรือสแกน QR**

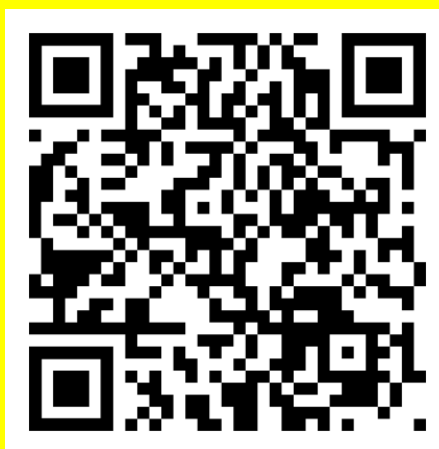

www.suratthsc.com

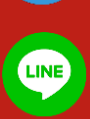

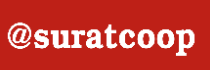

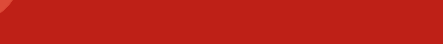

coopsurat2471@gmail.com

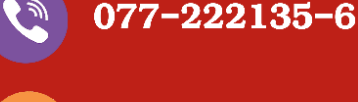

สหกรณ์ออมทรัพย์ครูสุราษฎร์ธานี จำกัด Ⅱ₩

077-283156